# Acesso à Informação por pessoas com necessidades especiais

Jorge Fernandes [Jorge.fernandes@umic.pt](mailto:Jorge.fernandes@umic.pt) **UMIC** Agência para a Sociedade do Conhecimento, IP

Janeiro 2010

# Incapacidade para aceder à documentação impressa

- **Pessoas com deficiência da visão**
	- Pessoas cegas
	- Pessoas com baixa visão
- **Pessoas com deficiência da audição**
	- Pessoas surdas
	- Pessoas com resíduo auditivo
- **Pessoas com dislexia (tx incidência: 5,4% crianças de Vila Real e Braga estudo publicado hoje no Destak, estudo UTAD envolvendo 1460 crianças)**
- **Pessoas com dificuldade ou impossibilidade de controlo dos membros superiores**
	- Pessoas com deficiência motora
	- Pessoas com paralisia cerebral

### 3 domínios do conhecimento

acesso à informação

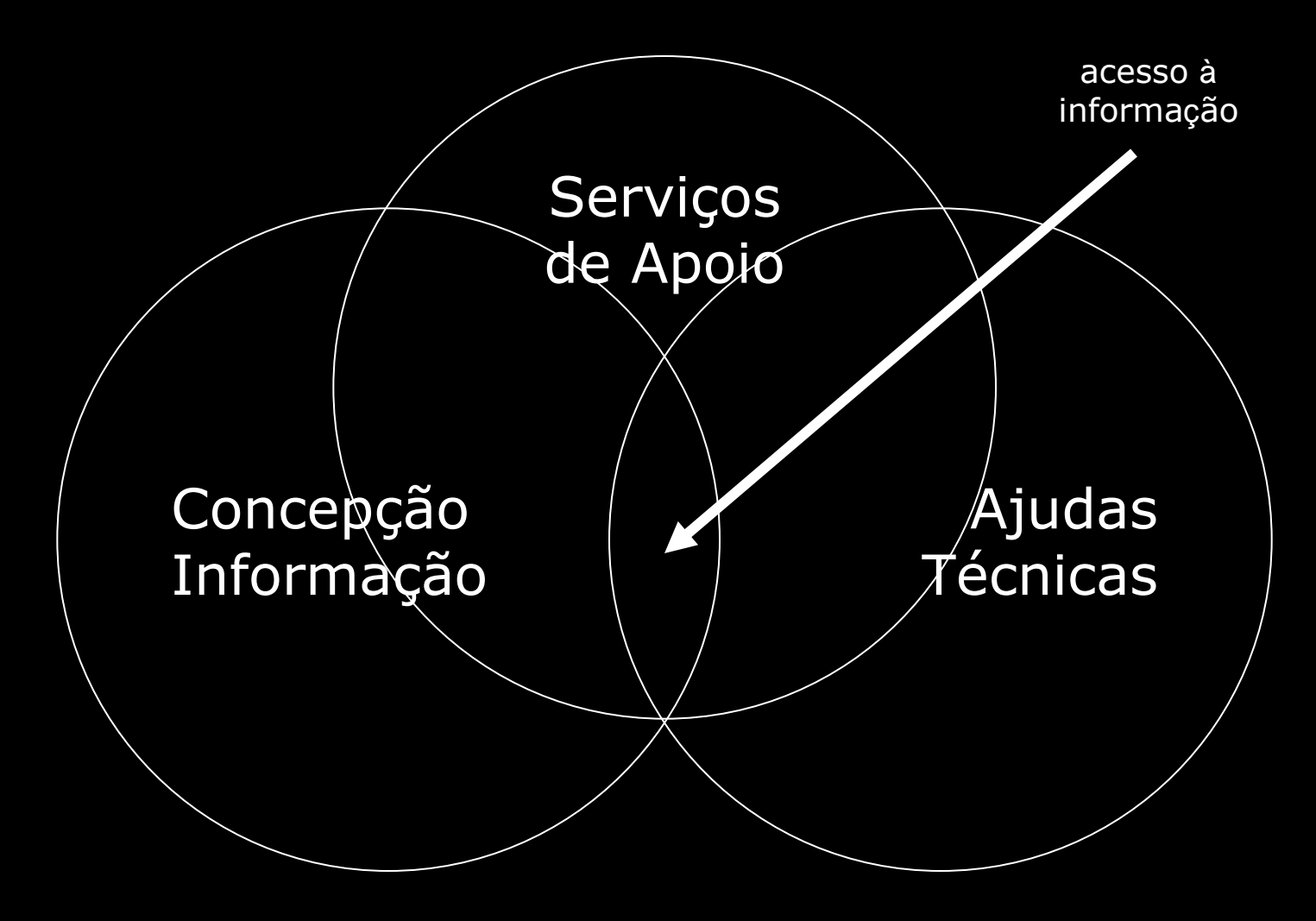

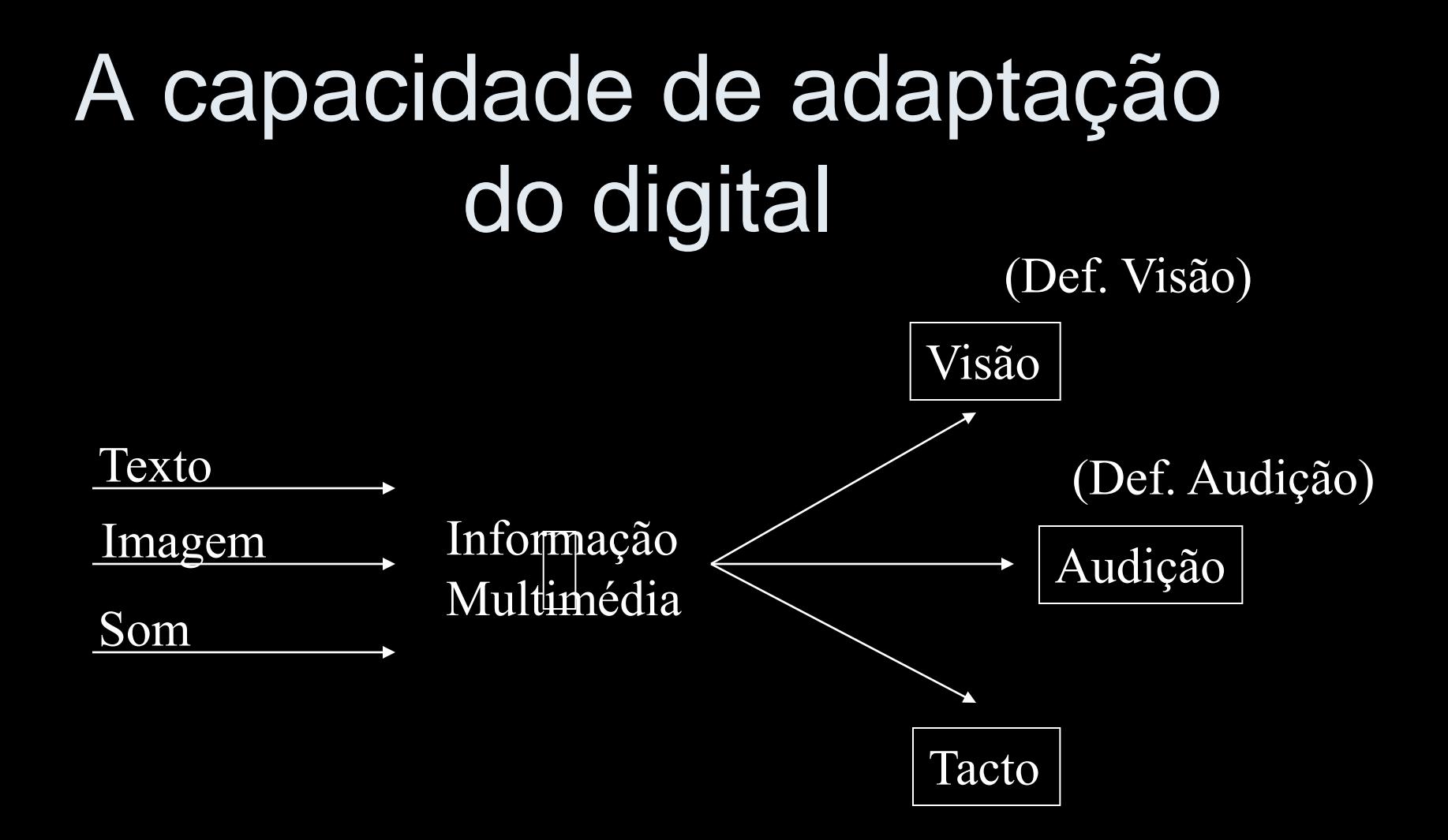

**Chave: estrutura + sincronização de elementos**

### Transformação Harmoniosa

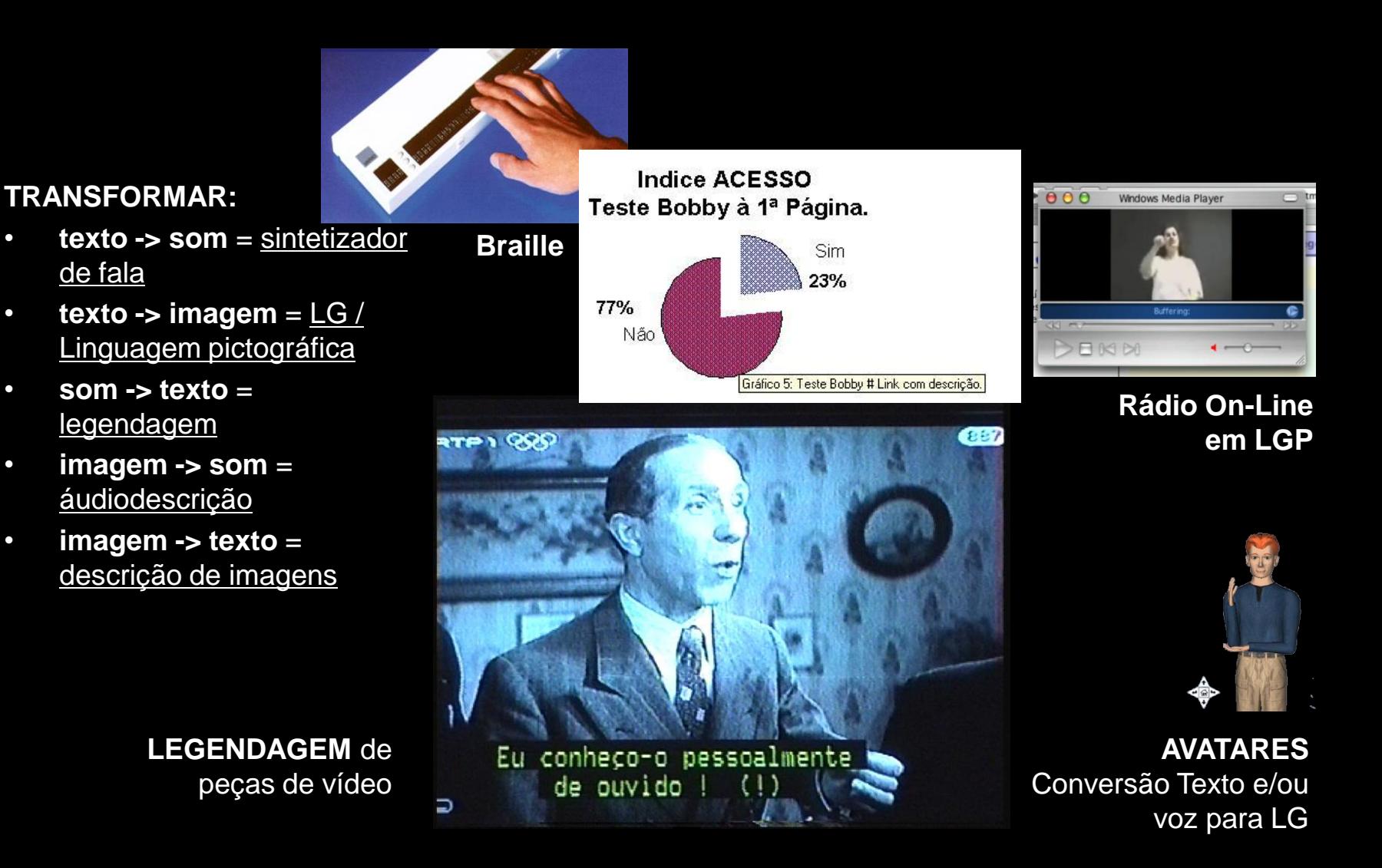

### Pessoas Cegas

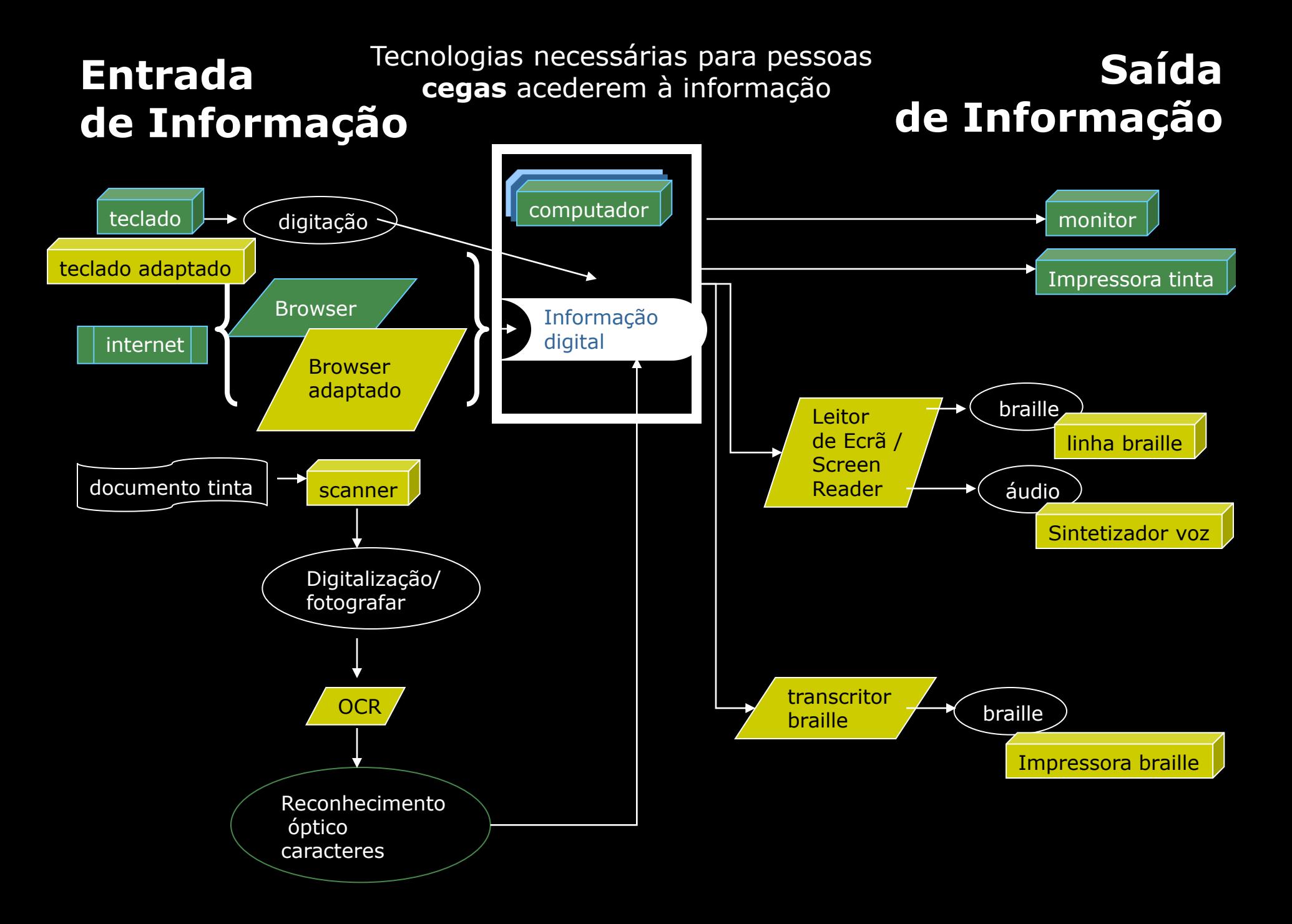

# Acessibilidade dos SO Acessibilidade dos Browsers

- Sistema Operativo
	- Ampliação da letra
	- Alto contraste
	- Transformação de avisos sonoros em visuais
	- Leitores de ecrã
	- Teclado Virtual
- Browsers
	- OPERA [www.opera.com](http://www.opera) (bom na ampliação/alto contraste)
	- Firefox

# Leitores de ecrã vs Sintetizadores de fala

#### **Início da década de 90:**

- HAL (MS-DOS e Windows)

#### **Meados da década de 90:**

- JAWS
- Supernova

#### **Final da década de 90:**

- WindowEyes

### Leitores de ecrã establece de sintetizadores de fala

### **De 1990 a 1995:**

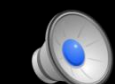

- Apollo (por hardware)

#### **De 1995 à actualidade:** - ORPHEU (por software)

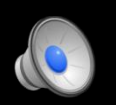

#### **De 1997 à actualidade:** - Eloquence (multilíngue)

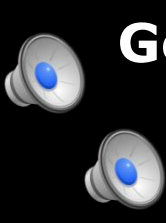

### **Geração 2000:**

- DIXI / IST / INESC
- Scansoft e ACAPELA

# Blocos de Notas em Braille

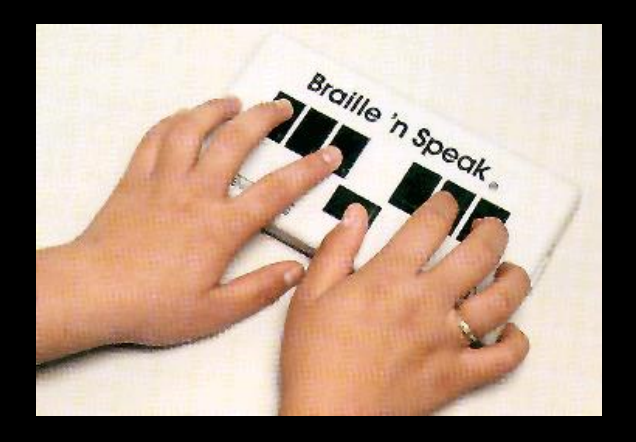

#### TECLADOS 6 OU 8 PONTOS

LINHAS DE 18 E 40 CARACTERES SÍNTESE DE VOZ INCORPORADA UNIDADE DISQUETE MODEM INTERNO

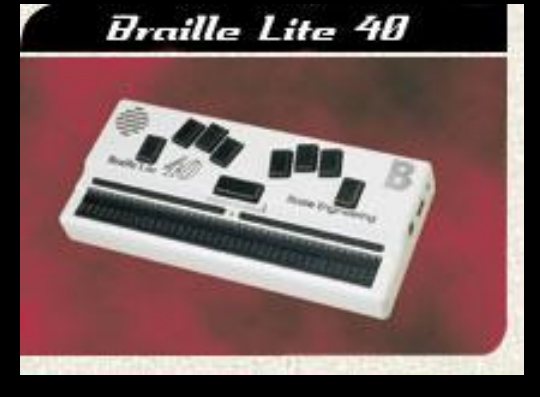

### Linhas Braille

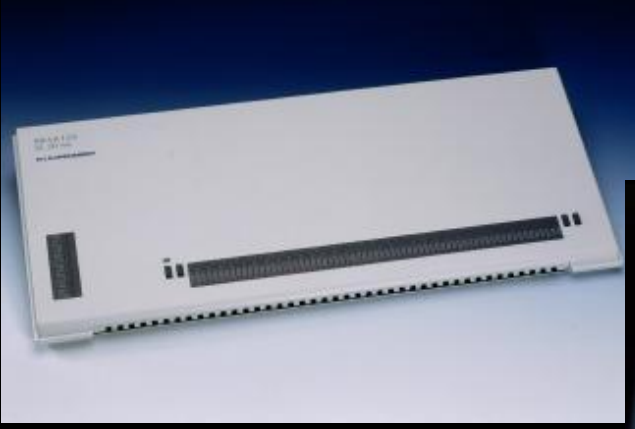

DE SECRETÁRIA

### PORTÁTEIS

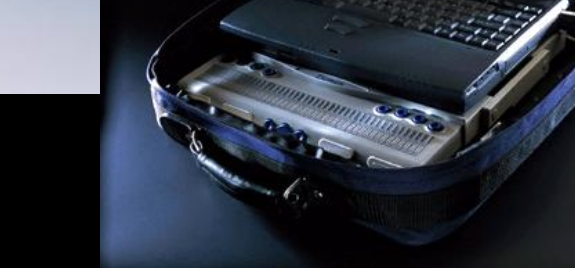

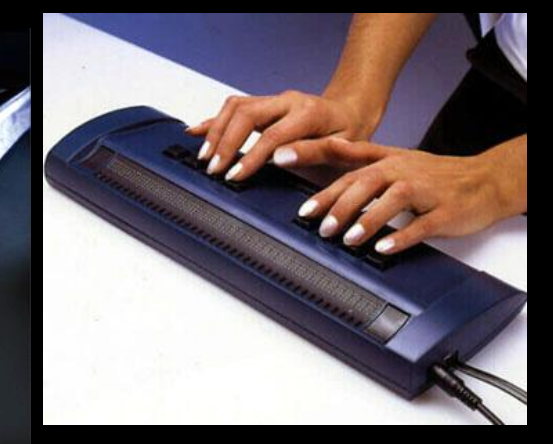

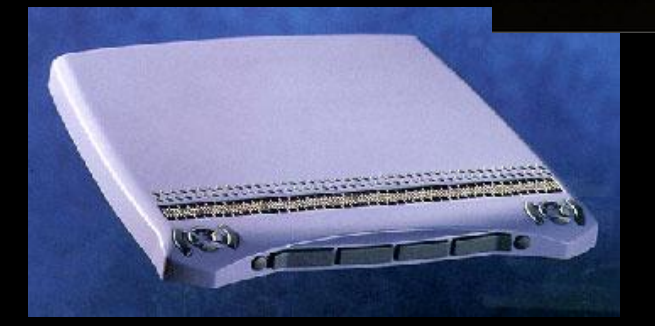

#### LINHAS COM 40 CARACT. LINHAS COM 80 CARACT.

### Impressoras Braille

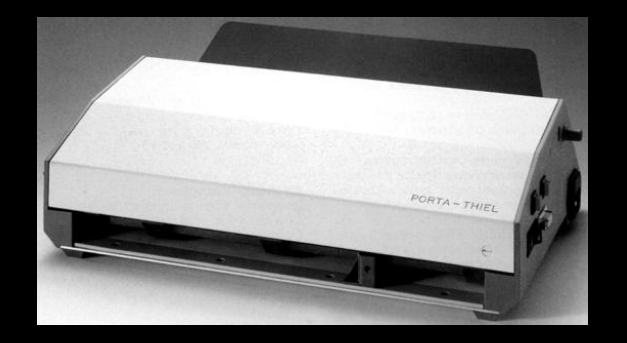

INTERPONTO SINGLE

FOLHA SOLTA FOLHA CONTINUA

VELOCIDADE DE IMPRESSÃO: DE 10 CPS A 78 CPS

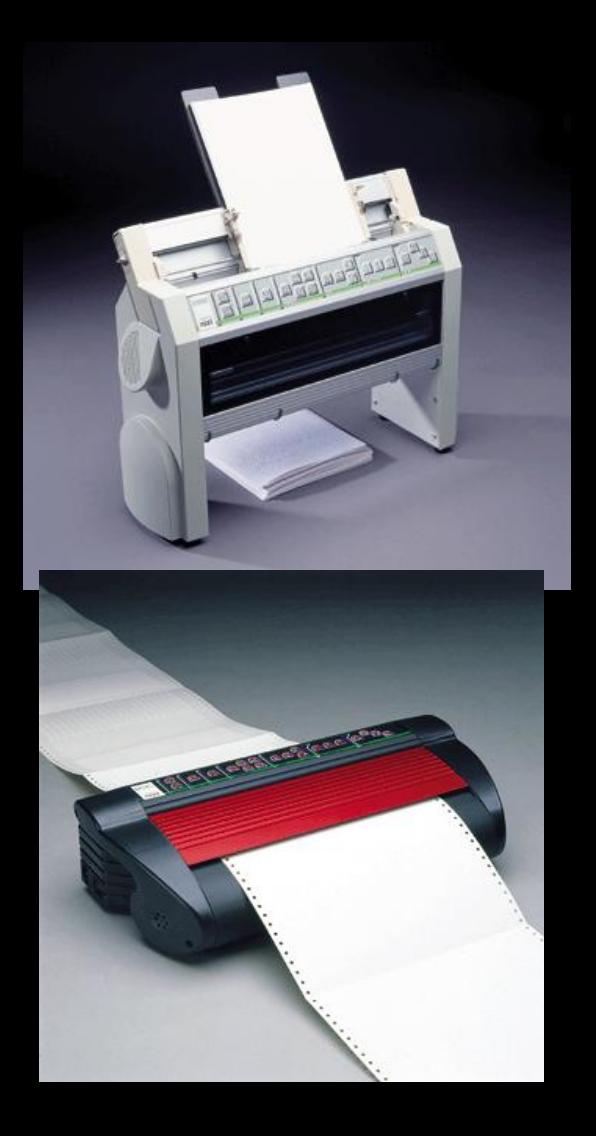

### Transcritor BRAILLE

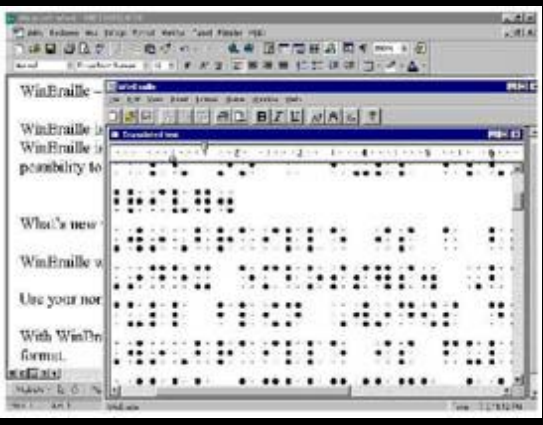

**Braille Fácil** <http://intervox.nce.ufrj.br/brfacil/>

- **uma das últimas versões teve o da UMIC (iD)**
- **desenvolvido pelo ME Brasil e ME Portugal WinBraille**

<http://www.indexbraille.com/>

(ambos têm distribuição gratuita)

### Baixa Visão

# Material Óptico

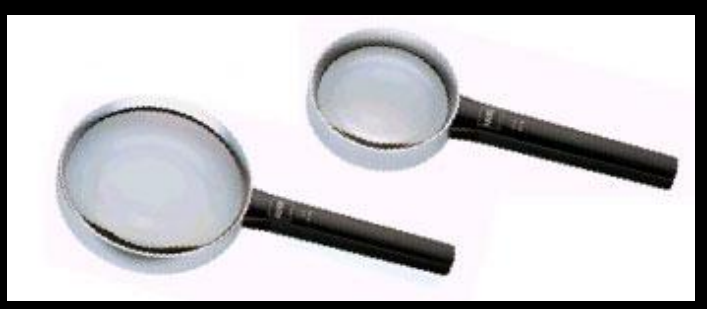

### LUPAS DE MÃO

### RÉGUAS DE LEITURA ÓCULOS

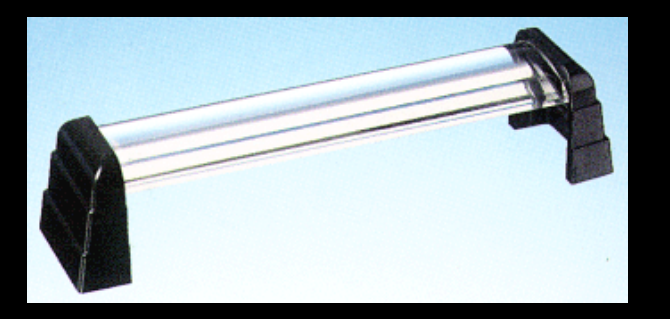

### **TELESCÓPIOS**

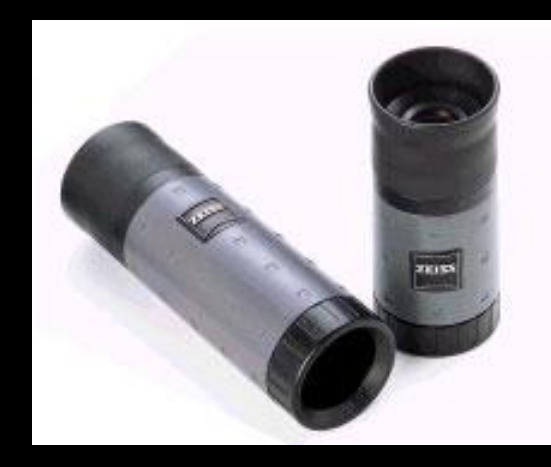

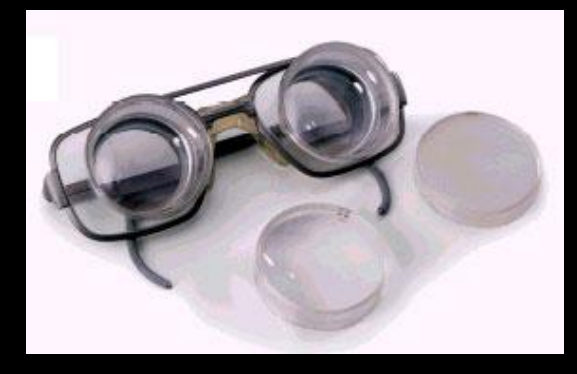

# CCTVS / LUPAS TV

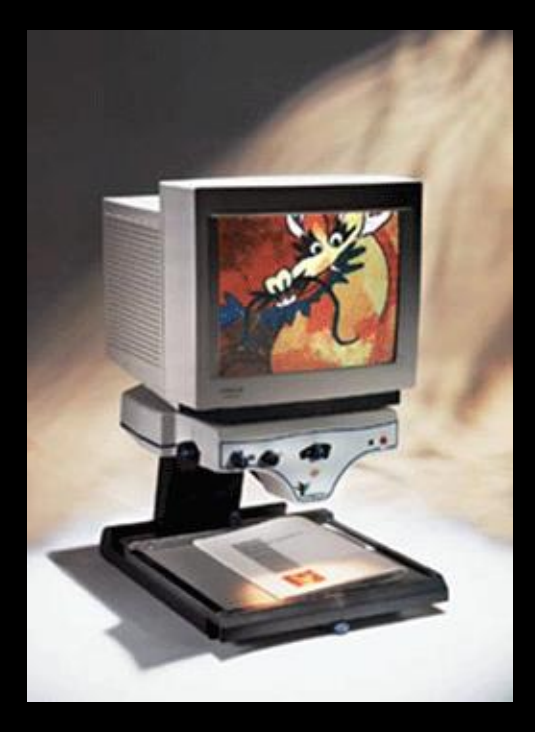

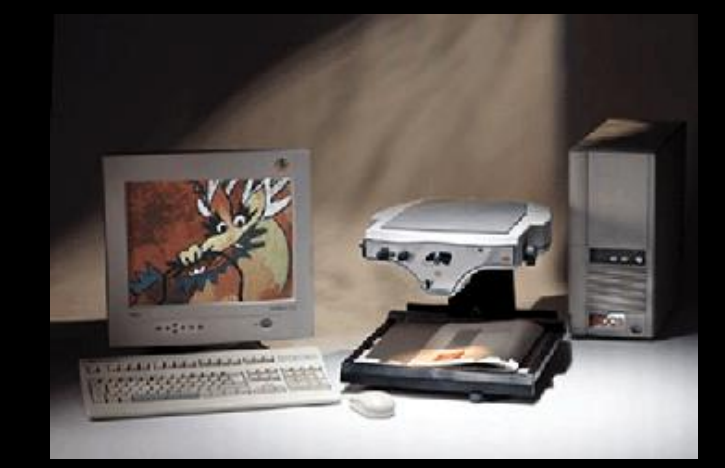

SPLIT OU SWITCH

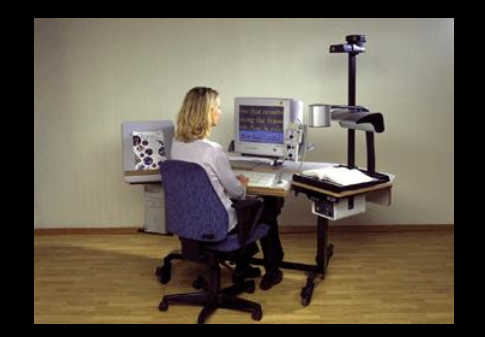

**COMPUTADOR** DOCUMENTO QUADRO

A CORES OU PRETO/BRANCO CORES ARTIFICIAIS **AUTOFOCUS** 

# Lupas electrónicas PORTÁTEIS

- A cores ou a P/B
- Cores artificiais
- Gama de ampliações

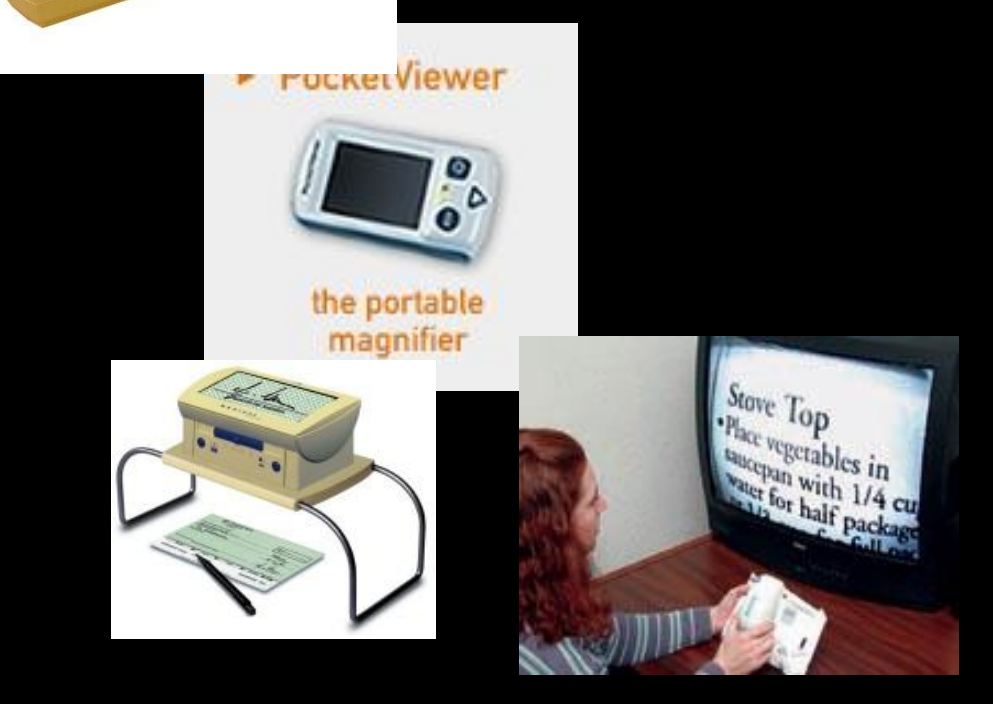

- Função de escrita recuperada;
- Câmara tipo rato;
- Câmara embutida no ecrã;
- Ligação a um vulgar TV.

### Dispositivos portáteis de leitura

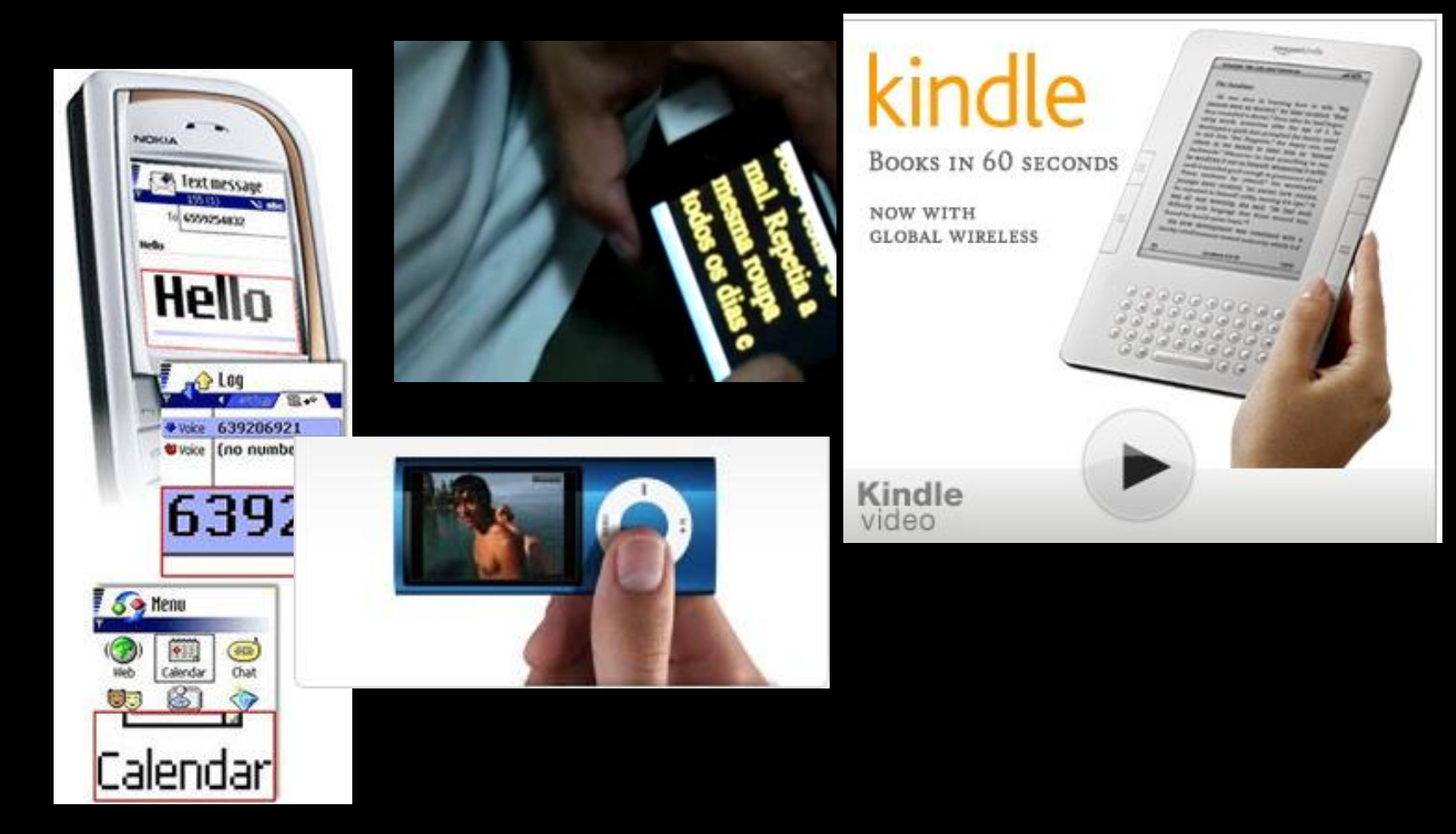

### Conversão de formatos

- **Conversão TXT/PDF/Word para MP3**
	- EasyConverter (dolphin, braille, MP3)

[www.yourdolphin.com](http://www.yourdolphin.com)

- **Conversão Word e PowerPoint para HTML**
	- Accessible Wizard for Microsoft Office 2007 (<http://virtual508.com/download2007.html>)
- **Conversão de qualquer PDF em Word**
	- ABBYY PDF Transformer ([pdftransformer.abbyy.com](http://www.pdftransformer.abbyy.com)) do mesmo fabricante do OCR Abby FineReader

# Bibliotecas / Repositórios online

- Genéricos
	- Biblioteca Nacional Digital ([www.bnportugal.pt\)](http://www.bnportugal.pt)
	- b-on [\(www.b-on.pt](http://www.b-on.pt))
	- RCAAP Rep. Científico de Acesso Aberto de Portugal ([www.rcaap.pt](http://www.rcaap.pt))
	- Europeana [\(www.europeana.eu](http://www.europeana.eu))
	- Gutenberg ([www.gutenberg.org\)](http://www.gutenberg.org)
- Específicos
	- Bib Aberta do Ensino Superior (BAES) 3 mil títulos
	- Bib Digital e Sonora da Univ Brasília (<http://bds.bce.unb.br/>) (600 títulos).
	- BookShare.org (60 mil títulos)
- Estantes Digitais
	- <http://safaribooksonline.com> (acervo na área da engenharia informática; livros em html e pdf) (10 mil títulos).

### Conclusões

- **Serviços de apoio**
	- Produção
	- Postos de acesso (apetrechar salas de leitura com ATs)
	- Sistema de distribuição online

#### • **Ajudas técnicas**

– Iniciativas do tipo: 1 aluno cego, 1 linha braille; ...

#### • **Concepção da Informação**

- DAISY (digitalização que conserva conteúdo e estrutura do documento)
- Maior nível de acessibilidade dos repositórios *mainstreaming*
- Protocolos de cooperação com repositórios digitais congéneres

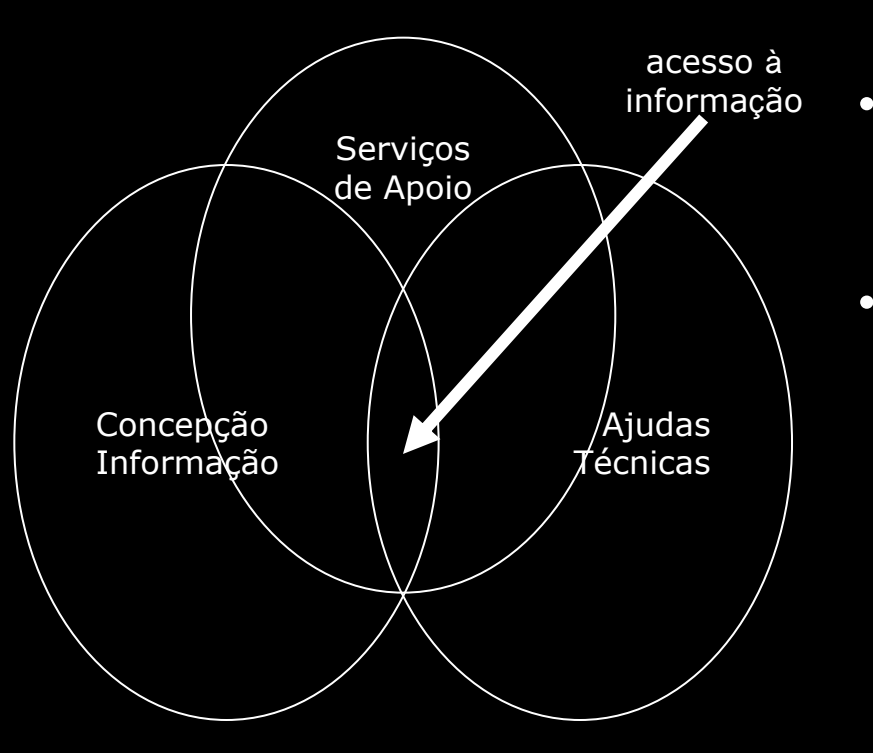

### Apresentação disponível em:

[www.acesso.umic.pt/2010/baes.zip](http://www.acesso.umic.pt/2010/baes.zip)